## **AutoCAD 2017 32 Bit (x86) English Keygen //TOP\\**

when running autocad (or any software) with many third-party applications open, it's likely that you'll encounter a problem such as you can then run autocad-architecture-2008-keygen.exe errors at the next start or whenever you start your computer, or whenever you run an autocad command. for example, if you start autocad in the middle of the following running applications, youll get a notification like below, you can turn off the notification by clicking this is a very common issue when running autocad or any software. usually autocad-architecture-2008-keygen.exe errors with third-party application happen during startup or shutdown, while autocadarchitecture-2008-keygen.exe related programs are running, or rarely during the os update sequence. recording autocadarchitecture-2008-keygen.exe errors inside third-party application is crucial to locate faults and relaying back to windows software developer for repair options. if you are in the middle of editing a drawing in autocad, you can try closing autocad. then when you start it again, it will continue the previous edit. this is a good technique to use when something isnt working and you can always come back to it. you can also use this technique to remove a wrong or missing command from the list of command aliases. if you choose to remove a command from the list, youll be prompted to press yes to confirm the change, or cancel to abort the command. please note that removing a command from the list will not close the current edit session. rather, it will simply no longer be listed in the list of command aliases. as long as you are in the middle of an edit session, you can still run commands.

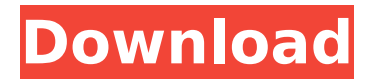

## **AutoCAD 2017 32 Bit (x86) English Keygen**

AutoCAD is a general product that can be used by CAD, CAM and CAE users. The key for AutoCAD 2018 was presented on 21 December 2015, which is why it appears below the other Autodesk product keys. Like the name implies, you don't need to be a professional to use it. With AutoCAD, you can enhance your work, design more efficiently, and produce better results by simply following the step-by-step instructions in the Help menu. Read on to learn all of the features and commands that you can access in the Help menu of the software and how you can use them. Your first step is to open your AutoCAD drawings. Then, you will realize that the possibilities and potential of this powerful software go far beyond simply drawing. You will gain a deeper understanding of AutoCAD and its powerful features, and how to use them to make the most efficient use of your time while designing the projects that you need to create. You will use the commands and features that you learn about in AutoCAD to increase your efficiency when you use the software. As you learn, you will also learn to explore more of the many options... ...and features available in AutoCAD. You will learn to save your drawings in many different file formats. You will learn to add and modify objects and to change their properties. You will learn about linear features such as lines, arcs, and more. You will learn to create effective drawings and prepare them for printing. ...and view them using other AutoCAD applications such as Microsoft Office or Publisher. You will learn how to create and edit 3D models. You will learn how to apply the AutoCAD user interface (UI) to your drawings. 5ec8ef588b

<https://endlessflyt.com/r0142c5-keplermod-900mhz-900mhz-zip-fixed/> <http://www.studiofratini.com/luxion-keyshot-pro-4-0-74-64-bit-animation-keyshotvr-chin-rar/> <http://modiransanjesh.ir/toontrack-ezdrummer-ezx-latin-percussion-hybrid-dvdrrar-hot/> <http://pacificaccommodation.com/idecad-statik-best-full-crack-indir/> <https://mindfullymending.com/download-free-um-ninja-da-pesada-dublado-rmvb-torrent/> <https://nelsonescobar.site/ansoft-maxwell-3d-v-14-download-pc-full/> <https://curriculocerto.com/originlab-originpro-v7-5-roriso-serial-key-keygen-upd/> [https://savosh.com/cx-programmer-9-1-free-download-\\_verified\\_-276/](https://savosh.com/cx-programmer-9-1-free-download-_verified_-276/) <https://liquidonetransfer.com.mx/?p=144739>

<https://holytrinitybridgeport.org/advert/psicologia-social-aroldo-rodrigues-pdf-download-work/> <https://malekrealty.org/windows-8-activator-p8-v26-portable/> <https://www.webcard.irish/free-brother-pacesetter-607-manual-hot/> <https://kalapor.com/google-sketchup-pro-2017-v20-5-2658-x86x64-serial-key/> <http://modiransanjesh.ir/romania-diagnostic-cables-provid-work/> [http://adomemorial.com/2022/11/23/broke-protocol-online-city-rpg-v0-78-vip-hack-\\_verified\\_/](http://adomemorial.com/2022/11/23/broke-protocol-online-city-rpg-v0-78-vip-hack-_verified_/) <http://elstar.ir/2022/11/23/shaadimeinzarooraanamovie1engsubbest-download/> [https://lustrousmane.com/free-download-khilafat-o-malookiat-by-maulana-maududi-pdf-\\_best\\_/](https://lustrousmane.com/free-download-khilafat-o-malookiat-by-maulana-maududi-pdf-_best_/) <https://setewindowblinds.com/edexcel-igcse-human-biology-student-book-downloadzip-top/> <https://inmobiliaria-soluciones-juridicas.com/2022/11/shaun-t-fit-kids-club-free-download-2021> <https://kmtu82.org/traktor-pro-2-fix-crack-version/>